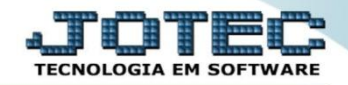

## **MODELO SERIADA 6º CRIAÇÃO DA ORDEM DE FABRICAÇÃO OFCAIOFSR**

 *Explicação: Com as matérias primas dentro da empresa, a indústria já poderá realizar seu processo sequencial de produção. A operação criará uma ordem de produção inserindo a quantidade e o produto a ser produzido.*

## Para realizar esta rotina acesse o módulo: *Produção*

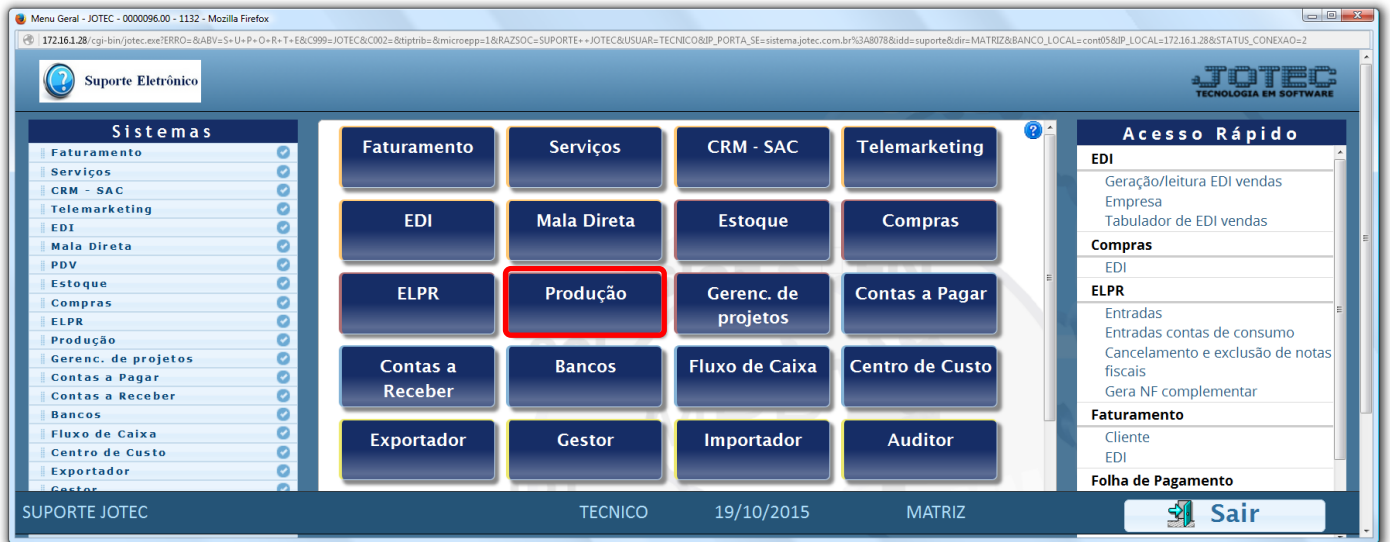

## Em seguida clique no botão: *O-Ordem de Fabricação***:**

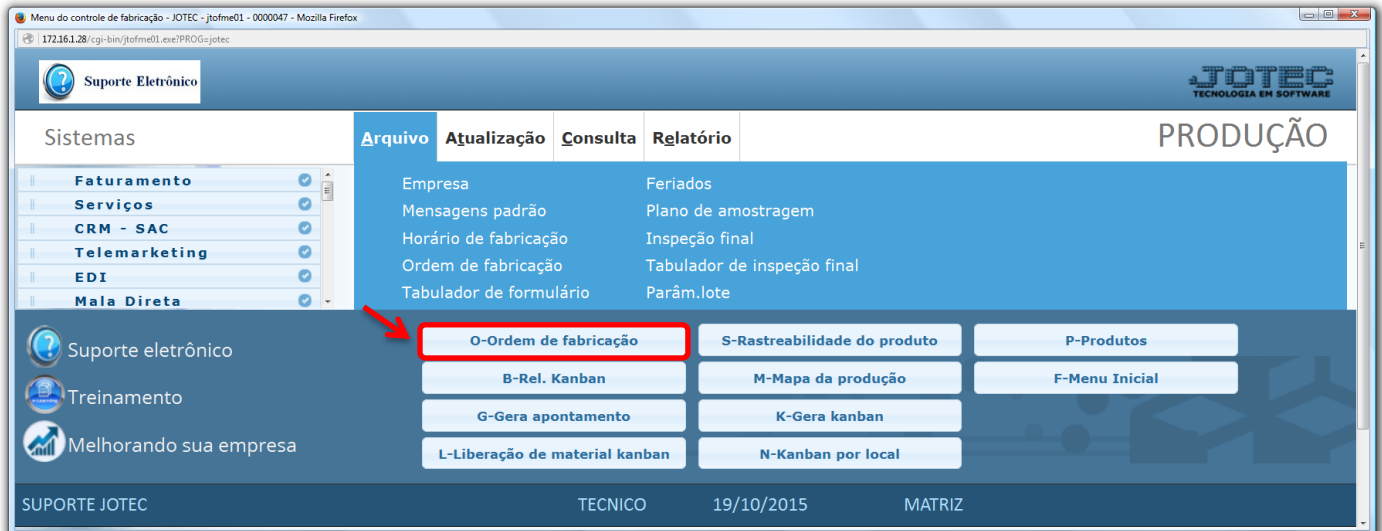

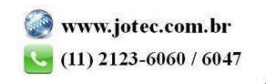

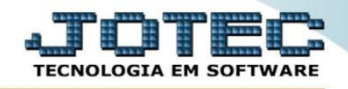

 Na tela que será aberta em seguida informe a *(1) Data* da OF, o *(2) Produto* que será produzido, as *(3) Quantidades* pedida e prevista, a *(4) Previsão* de início e término da realização da OF. Clique no *"Disquete"* para incluir.

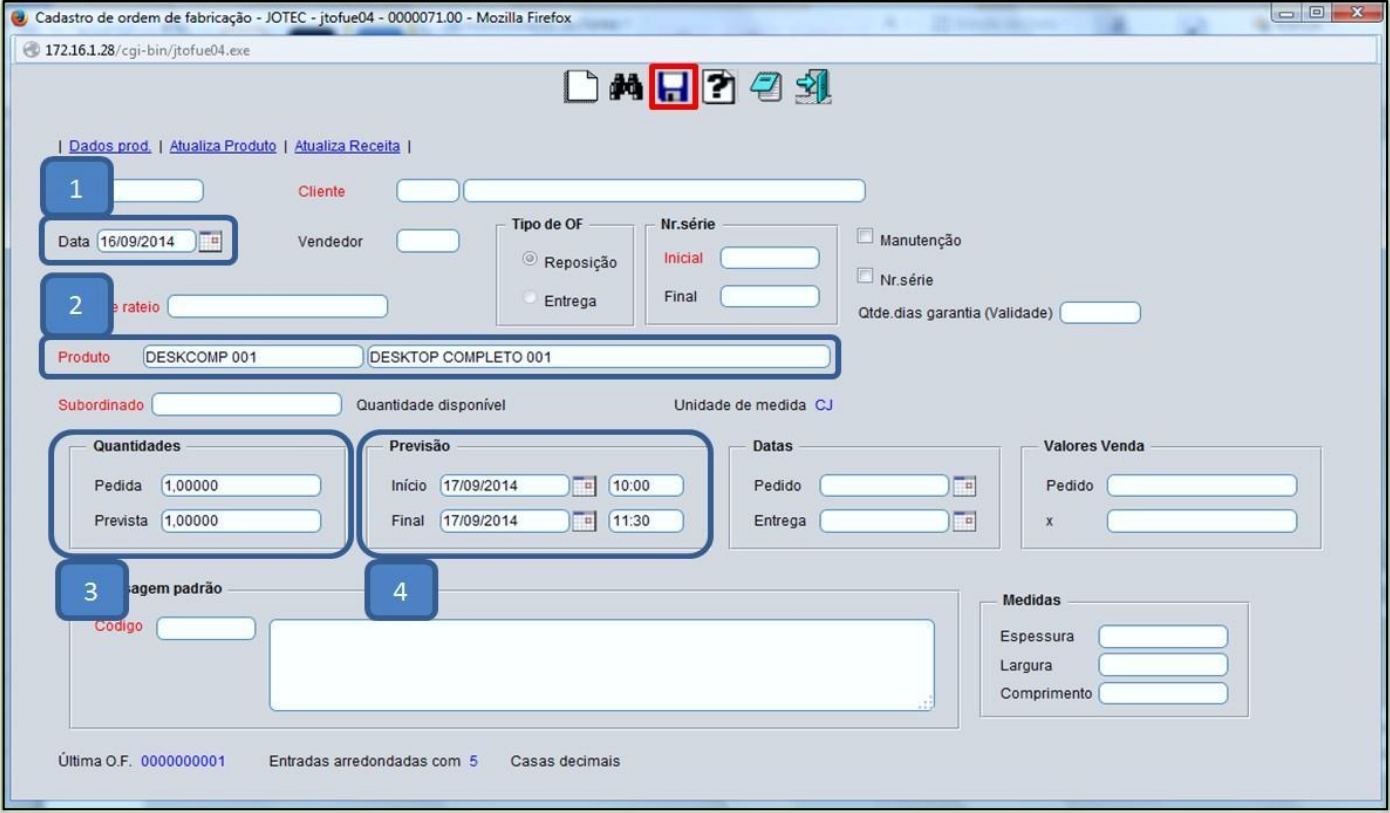

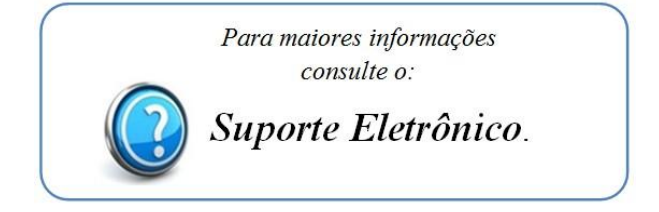

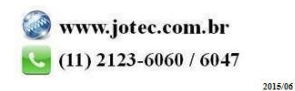